# **Kerbal Space Program - Bug #5569**

## **.png files are not loading**

10/17/2015 09:33 PM - Quazar501

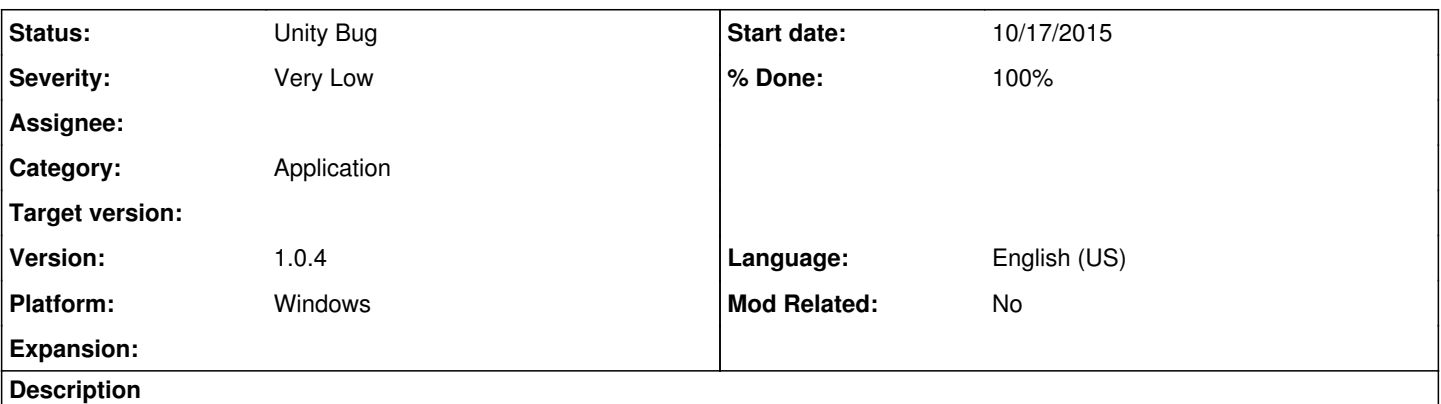

The Flags from the Squad/Flags Folder do not appear in the game, also any mod part using .png missing textures. The bug occured since I updated to Windows 10.

Example Line from the output Log:

Load(Texture): AsteroidDay/Assets/CamSat (Filename: C:/buildslave/unity/build/artifacts/StandalonePlayerGenerated/UnityEngineDebug.cpp Line: 56) Texture load error in 'D:\#Spiele\Kerbal Space Program Bug\GameData\AsteroidDay\Assets\CamSat.png': Couldn't open file D:\ (Filename: C:/buildslave/unity/build/artifacts/StandalonePlayerGenerated/UnityEngineDebug.cpp Line: 56)

#### **History**

## **#1 - 10/18/2015 01:04 PM - Quazar501**

Problem seems to be fixed if the file path doesn't include a "#".

#### **#2 - 11/20/2015 04:19 PM - sal\_vager**

*- Severity changed from Normal to Very Low*

Interesting though not unavoidable, but I have to ask, why did you use a # in the filename?

#### **#4 - 11/23/2015 04:13 PM - Squelch**

*- Status changed from New to Confirmed*

*- % Done changed from 0 to 10*

This is caused by the method of loading that is used. Some textures and images use the Unity URL type of addressing, and it seems that special control characters are being parsed when present in the path. In the case of # it is a special Web character commonly used for colour information. It is a legal character for filesystems, so the mismatch between file system and web use is tripping up the loading of images here.

This issue has already been reported internally.

PS. When downloading attached content from issues on this tracker, I use the issue number for reference. A craft named #xxxx-craftname.craft will not load a thumbnail in the craft loader for this reason.

#### **#5 - 11/23/2015 05:36 PM - sal\_vager**

So this may really be a Unity bug, as it's the method that Unity provides to load images that cannot handle a # in the path.

Specifically the www class for loading local image files.

Unity doesn't offer an alternative that I know of, the only workaround I have found is here, <http://answers.unity3d.com/questions/623448/www-class-for-loading-local-texture-is-very-slow.html?sort=oldest>

That is to avoid the network adapter blocking that occurs with Hamachi and similar when trying to load files, it reads in the raw binary data then puts that into a texture object.

As is mentioned in the thread you need to know the image size beforehand.

It'd be a hack, and really Unity should fix the www class so it can handle both Hamachi *and* a # in the file path.

### **#6 - 07/17/2016 09:40 AM - TriggerAu**

- *Status changed from Confirmed to Needs Clarification*
- *% Done changed from 10 to 0*

## **#7 - 10/13/2016 01:47 PM - sal\_vager**

- *Category changed from 30 to 368*
- *Status changed from Needs Clarification to Unity Bug*
- *% Done changed from 0 to 100*

Signing off as PNG's do load, but Unity can't parse that character.

#### **Files**

output\_log.txt 507 KB 10/17/2015 Quazar501